# Angriffe auf Computersysteme

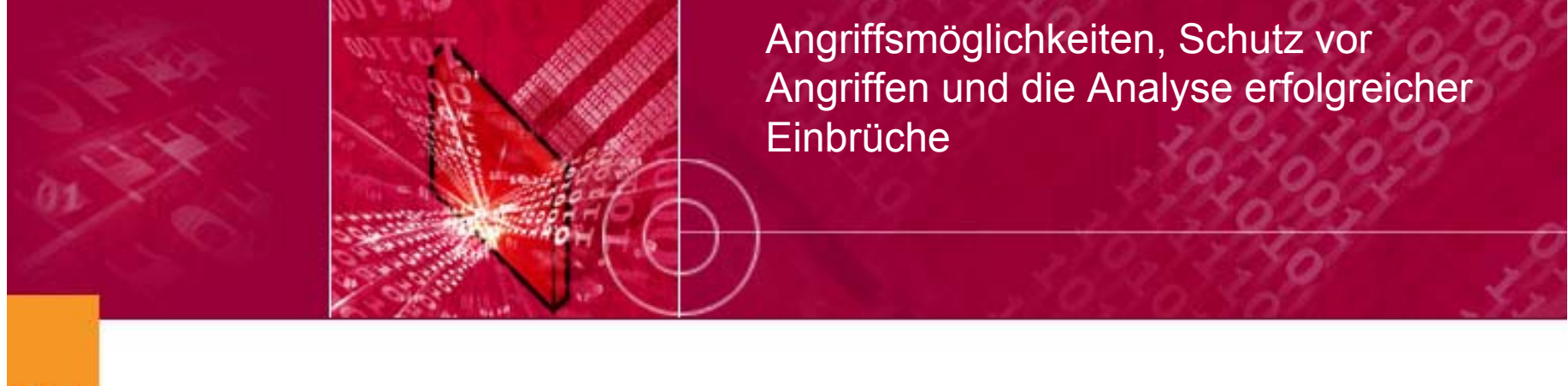

Wilhelm Dolle, Head of Networking Unit & IT-Security (wilhelm.dolle@brainMedia.de) www.brainMedia.de/security

- Die vorgestellten Programme sind nicht illegal
- •Besitz in Deutschland nicht strafbar
- Einsatz gegen fremde Systeme kann aber belangt werden (auch / oder gerade am Arbeitsplatz)
- Vertragsbedingungen von Providern (z.B. Portscans sind Mitgliedern verboten)
- Zugangskontrolldiensteschutzgesetz (ZKDSG)
- Netzwerk Scan Techniken
- Systemschwachstellen ausnutzen
- Aufbau von Sicherheitssystemen
	- Digitale Forensik

- Vergleich: Einbruch in eine Bank
- • Beschaffen von Informationen
	- • Öffentliche Infos (DNS-Einträge, Webseiten des Ziels, ...)
	- Aktive Verfahren (Scans)
	- Passive Verfahren (Sniffing)
- Einbruch in das System
- Verstecken und Festsetzen
- Missbrauch des Systems

### Informationsgewinn durch Scans

- Host Mapping (IP-Adresse aktiv?)
- Protokoll Scans (Welche Protokolle werden angeboten?)
- Port Scans (Welche Dienste werden angeboten?)
- OS Detection
- Vulnerability Scans (Banner Grabbing, RPC Queries, ...)

- • Interessant nur im lokalen Netz
	- Physical Layer (1)
	- Data Link Layer (2)
- $\bullet$  Interessant für Internet-Verbindungen
	- Network Layer (3)
	- Transport Layer (4)
	- Applikation Layer (5)

- Physical Layer
	- Protokolle: Ethernet (MAC-Adresse)
	- Werkzeuge: Sniffer (tcpdump, ethereal, ...)
- •• Data Link Layer
	- Protokolle: ARP (Zuordnung IP-zu MAC-Adresse), RARP, BOOTP
	- Werkzeuge: Sniffer (s.o.) und zusätzlich Paketinjektion (Ettercap, Nemesis, ...)

- Network Layer
	- Protokolle: IP, ICMP, IGMP (IP-Multicasting), RIP (dynamisches Routing)
	- Werkzeuge: Scanner, Sniffer, Paketinjektion
- Transport Layer
	- Protokolle: TCP, UDP
	- Werkzeuge: Scanner, Sniffer, ...
- Applikation Layer
	- Protokolle: FTP, SMTP, DNS, HTTP, ...
	- Werkzeuge: Schwachstellenscanner, ...

#### Verbreitete Techniken im Internet

- Scan Techniken und Werkzeuge unter Linux
	- ICMP Scans
	- TCP Scans
	- UDP Scans
- Schwachstellenscanner

- False Positive (Protokoll, Dienst, Port)
- False Negative (Protokoll, Dienst, Port)
- Spoofing (IP-Datagramm)
- Slow Scan
- Stealth Scan
- •Decoys ("Ablenker")

- Definition in RFC 792, Ergänzungen in RFC 1122 und 1812
- Protokoll zur Fehlermeldung an andere Netzgeräte (ICMP *Error* Messages)
- Austausch von Informationen in Netzwerken durch ICMP *Query* und *Reply* Messages
- Fehler bei der Bearbeitung von ICMP-Fehlermeldungen erzeugen niemals neue ICMP-Fehlermeldungen
- •Programmiertechnisch auf Raw-Sockets

#### ICMP Scans

**Angriffe auf Computersysteme: Netzw erk Scan T echniken**

- Echo Request Scans (Host aktiv?)
	- ICMP Typ: 8 (Echo Request) Code: 0
	- ICMP Typ: 0 (Echo Reply) Code: 0
	- Tools: ping, fping, nmap

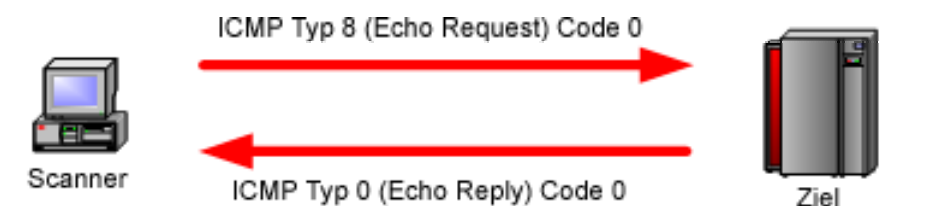

 $\bullet$ Weitere Scans möglich: ICMP Broadcasts, ...

- ICMP Response Rate
	- UDP/TCP Pakete an geschlossene Ports -> ICMP Destination Unreachable (Type 3, Code 3 (Port Unreachable)), die Rate gibt Hinweis auf OS
- Datenmenge bei ICMP Errors
	- 8 oder mehr Byte aus auslösendem Paket
- Antwort auf ICMP Query Broadcasts
- Auswertung des IP TTL / IP ID Feldes
- Tools: icmpenum, X/xprobe, nmap

# xprobe gegen Red Hat 7.3 (Kernel 2.4.18)

**Angriffe auf Computersysteme: Netzw erk Scan T echniken**

[root@fls\_nb root]# uname -a Linux fls\_nb.ias-berlin 2.4.18 #2 Thu Apr 25 14:42:24 CEST 2002 i686 unknown [root@fls\_nb root]# xprobe -v -i lo localhost X probe ver. 0.0.2

Interface: lo/127.0.0.1

------------------

LOG: Target: 127.0.0.1 LOG: Netmask: 255.255.255.255LOG: probing: 127.0.0.1 LOG: [send]-> UDP to 127.0.0.1:32132 LOG: [98 bytes] sent, waiting for response. TREE:Cisco IOS 11.x-12.x! Extreme Network Switches.Linux 2.0.x!2.2.x!2.4.x.TREE: Linux kernel 2.0.x!2.2.x!2.4.x! Based. TREE: Linux kernel 2.2.x!2.4.x! Based. LOG: [send]-> ICMP echo request to 127.0.0.1 LOG: [68 bytes] sent, waiting for response. TREE: ICMP echo/echo reply are not filtered FINAL:[ Linux 2.2.x/2.4.5+ kernel ]

- Open Source Systeme wie Linux ändern ihr Verhalten oft innerhalb weniger Patch Releases
- • Linux erlaubt die Änderung vieler Parameter unter /proc/sys/net/ipv4/
- Beispiele für den 2.4er Kernel
	- icmp\_echo\_ignore\_broadcasts
	- icmp\_echoreply\_rate
	- ip\_default\_ttl
- Patch für 2.2er Kernel (www.innu.org/~sean/) der Modifikationen am TCP/IP Stack erlaubt

# Transmission Control Protocol (TCP)

- Definition in RFC 793, Ergänzungen in RFC 1122 und 1213
- •Überprüft empfangene Pakete auf Verfälschung
- Wiederholt verlorene Pakete
- Sortiert die Pakete in die richtige Reihenfolge
- Bremst Sender bei Netzüberlastung
- Wichtige Zustände einer Verbindung: LISTEN, ESTABLISHED und CLOSED
- Three Way Handshake: SYN, SYN/ACK, ACK

#### TCP Connect Scan (1)

- Versuch eines "normalen Verbindungsaufbaus"
	- SYN senden
	- Ziel: SYN / ACK (Port offen) oder RST (Port geschlossen)
	- ACK senden

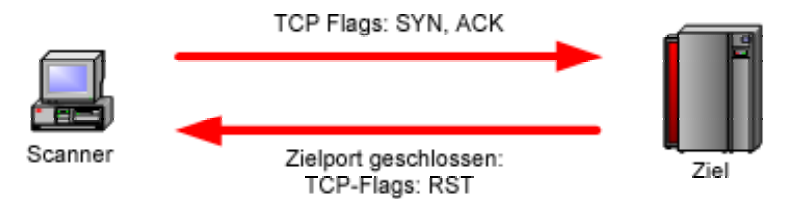

- Paketfilter
	- DROP/DENY -> Timeout
	- ICMP Dest. Unreachble
	- RST -> False Negative

- Leicht zu implementieren durch Std. Calls  $(sockets(), \text{ connect}(), ...)$
- Keine Root Rechte nötig, da der TCP/IP Stack normal genutzt und nicht umgangen wird
- False Negative nur bei Paketfiltern
- Keine False Positive
- Schnell
- Leicht zu entdecken in Logfiles oder durch Intrusion Detection Systeme

# TCP SYN Scan (half open)

- Verbindung wird nicht vollständig aufgebaut
	- SYN senden
	- Ziel: SYN / ACK (Port offen) oder RST (Port geschlossen)
	- RST senden
- Zustand der Verbindung geht nicht über das halboffene Stadium (Zustand SYN-SEND) hinaus
- Muss am TCP-Stack des Betriebssystems vorbei implementiert werden

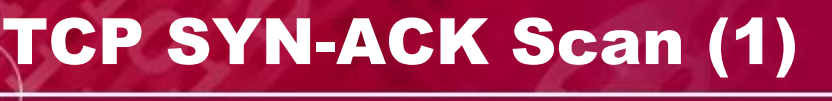

- • Offener Server-Port antwortet nicht auf SYN / ACK
- • Bei geschlossenem Port wird ein Überbleibsel einer schon geschlossenen oder abgebrochenen Verbindung vermutet und mit RST beantwortet
- Vorgehen
	- SYN / ACK senden
	- Ziel: Paket wird verworfen (Port offen) oder mit RST beantwortet (Port geschlossen)

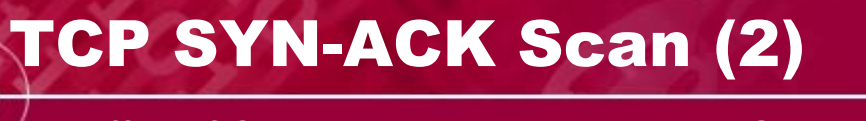

- Kein definierter TCP Zustand (Stealth Scan)
- Ergebnis invers zu Connect und SYN-Scan
	- False Positive bei Paketverlust oder DROP / **DENY**
	- False Negative bei RST von Paketfilter
- Manche OS schicken auch für offene Ports RST (Cisco, Windows, ...)

- FIN Scan
	- Scanner schickt Paket mit FIN Flag; Ziel gibt RST bei geschlossenem oder nichts bei offenem Port zurück
- XMAS Scan
	- Alle Flags gesetzt (mindestens aber FIN, PSH und URG)
- Null Scan
	- Kein Flag gesetzt

- Reaktion auf FIN Pakete auf offenen Port (korrekt: keine Antwort)
- Reaktion auf RST Pakete auf geschlossene **Ports**
- TCP Optionen: Unterstützung, Reihenfolge
- Wert des Acknowledgement Number Fields im ersten Paket (SN oder SN+1)
- Muster bei der Generierung der Initial Sequence Number (ISN)
- Größe des Window Size Fields

# nmap gegen Red Hat 7.3 (Kernel 2.4.18)

#### **Angriffe auf Computersysteme: Netzw erk Scan T echniken**

 $[root@fls$  nb root]# uname -a Linux fls\_nb.ias-berlin 2.4.18 #2 Thu Apr 25 14:42:24 CEST 2002 i686 unknown

```
[root@fls nb root]# nmap -sT -vv -O localhost
```
Starting nmap V. 2.54BETA31 ( www.insecure.org/nmap/ )

[...]

```
Remote operating system guess: Linu
x
Kernel
2.4.0 -
2.4.17 (X86)
```
OS Fingerprint:

```
TSeq(Class=RI%gcd=1%
SI=398B3E%I
PID=Z%TS=100HZ)
```
T1(Resp= Y %DF= Y % W=7FFF% A CK=S++ %Flags= A S %Ops=MNNTN W)

T2(Resp=N)

```
T3(Resp=Y%DF=Y%W=7FFF%ACK=S++%Flags=AS%Ops=MNNTNW)
```

```
T
4(Resp=Y%DF=Y%W=0%ACK=O%Flags=R%Ops
=)
```

```
T5(Resp=Y%DF=Y%
W=0%
ACK=S++%Flags=AR%Ops
=)
```

```
T
6(Resp=Y%DF=Y%W=0%ACK=O%Flags=R%Ops
=)
```

```
T7(Resp=Y%DF=Y%
W=0%
ACK=S++%Flags=AR%Ops
=)
```
PU(Resp=Y%DF=N%TOS=C0%IPLEN=164%RIPTL=148%RID=E%RIPCK=E%UCK=E%UL EN=134%DAT=E)

# User Datagram Protocol (UDP)

- Definition in RFC 768
- •Überprüft empfangene Pakete auf Verfälschung
- Verbindungs- und zustandslos
- • Unsicher (prüft nicht ob die Pakete auch ankommen)

- UDP Paket wird an einen bestimmten Port geschickt
	- Zielport geschlossen: ICMP Destination Unreachable, Port Unreachable (Type 3, Code 3)
	- Zielport offen: Paket wird verworfen (oder mit UDP Paket beantwortet)

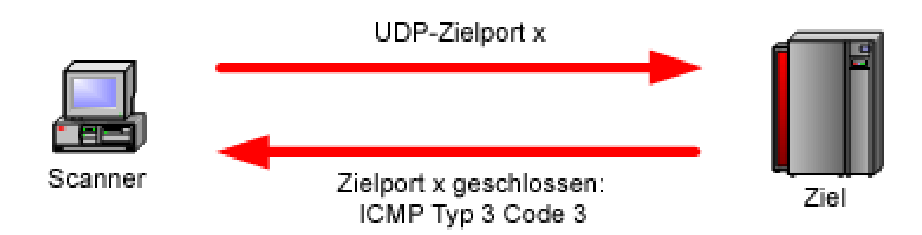

### UDP Scans (2)

- • Große Gefahr für False Positive
	- Paketverlust, DROP / DENY durch **Paketfilter**
- Recht langsam im Vergleich zu TCP Scans durch ICMP Rate Limits

- Definition eines Port Scans ist schwierig
	- Einfachster Fall: "Mehrere Pakete, welche innerhalb einer kurzen Zeitperiode an verschiedene Ports gerichtet sind und von derselben Ursprungsadresse gesendet wurden"
- Scanlogd von Solar Designer (www.openwall.com/scanlogd/)
- PortSentry (www.psionic.com/products/portsentry.html)

## Schwachstellenscanner (Historisch)

**Angriffe auf Computersysteme: Netzw erk Scan T echniken**

• Der Oldie: SATAN (Security Administrator Tool for Analyzing Networks)

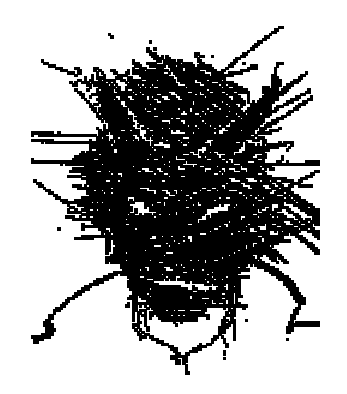

- 1995 von Wietse Venema undDan Farmer veröffentlicht
- Verschiedene Tools vereint unter einer leicht zu bedienenden Oberfläche (Webbrowser)
- Spaltete die Security-Szene

- Kommerziell:
	- ISS (Internet Security Systems)
	- SAINT (Security Administrator's Integrated Network Tool) - erst ab Version 3.4 kommerziell
- Frei:
	- Nessus
	- SARA (Security Auditor's Research Assistant)

#### Schwachstellenscanner (Nessus)

**Angriffe auf Computersysteme: Netzw erk Scan T echniken**

- Plug-in Architektur
- NASL (Nessus Attack Scripting Language)

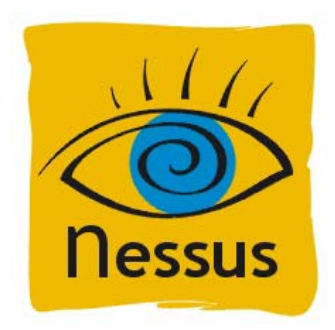

- Umfangreiche, täglich aktualisierte Datenbank
- Client-Server Architektur (Server scannt Ziel, Client dient als Frontend)
- Sehr umfangreiche Reports

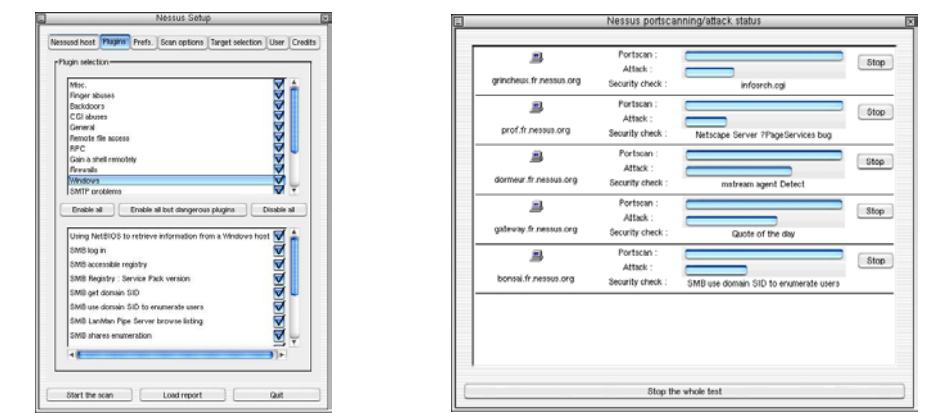

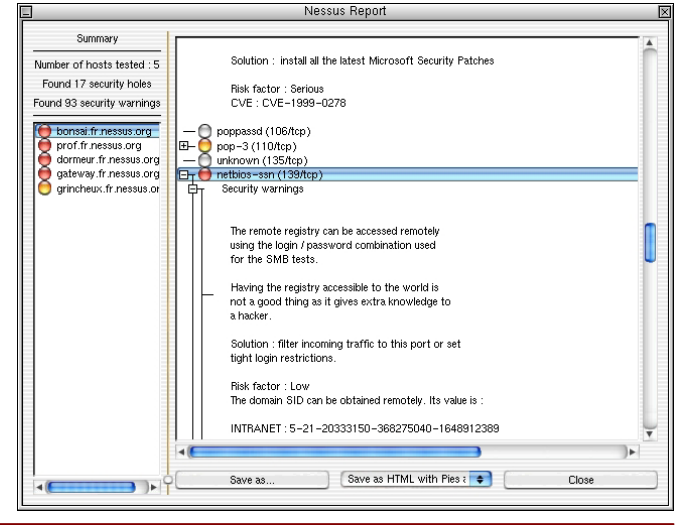

31.10.2002 LinuxWorld Conference & Expo, Frankfurt wilhelm.dolle@brainMedia.de 31

- Logdaten aufheben (Beweise sichern)
- Früherkennung von neuen Sicherheitslücken bei Zunahme spezifischer Scans
- Kompromittierte Hosts (auch im eigenen Netz!) erkennen (die meisten Scans benötigen Root Rechte)
- (Automatische Reaktion?)
- (Scannen der Scanquelle?)
- •Resorcenverbrauch vs. Sicherheitsgewinn?

**Angriffe auf Computersysteme**

- Netzwerk Scan Techniken
- Systemschwachstellen ausnutzen
- Aufbau von Sicherheitssystemen
	- Digitale Forensik

**Angriffe auf Computer s ysteme: Systemschwachstellen ausnutzen**

- unsichere Passwörter
- unsichere Protokolle
- fehlerhafte Programme / Dienste
	- Buffer Overflow Angriffe
	- Format String Angriffe
- unvorsichtige Benutzer (!)

**Angriffe auf Computer s ysteme: Systemschwachstellen ausnutzen**

- Remote Procedure Calls (RPC)
- Apache Web Server
- Secure Shell (SSH)
- Simple Network Management Protocol (SNMP)
- File Transfer Protocol (FTP)
- R-Services Vertrauensbeziehungen
- Line Printer Daemon (LPD)
- Sendmail
- BIND / DNS
- •Accounts ohne oder mit schwachen Passwörtern

# Buffer-Overflow Schwachstellen

**Angriffe auf Computer s ysteme: Systemschwachstellen ausnutzen**

- Häufigste Sicherheitslücke unter Unix/Linux
- •Programmierfehler (meist C)
- •Überschreiben von Speichergrenzen
- Ermöglicht durch Einsatz von Funktionen die nicht auf Bereichsüberschreitung testen (z.B. strcpy())
- Absturz des Programms bei ungezieltem Überschreiben
- • Bei geeigneter Manipulation Ausführen von speziellen Befehlen (Exploit)
- Erste Angriffe dieser Art wahrscheinlich schon 1988
## Format-String Schwachstellen (1)

- In C Format der Ausgabe bei printf() und scanf() durch Format-Strings bestimmbar
- Beispiel: printf("Name = %s", name)
	- Format-String: "Name = %s"
	- Formatangabe: %s
	- Argument: name
- Existiert kein Argument für eine Formatangabe, und kann ein Angreifer die Zeichenkette beeinflussen, wird diese Schwachstelle ausnutzbar

- Ausnutzen von: printf(text)
- Angreifer setzt: text="Datei: %x %s %n"
- Es existieren keine Argumente für die Formatangaben
- Stattdessen wird bei der Ausgabe jeweils der oberste Wert auf dem Stack benutzt (hier ausgegeben) – z.B. Inhalt von lokalen Variablen oder Zeiger
- Manipulation und Ausnutzen (Exploit) wie bei Buffer-Overflows möglich

- Quelltext eines Programms manuell oder automatisch prüfen
- Ausnutzen der Schwachstellen auf Betriebssystemebene verhindern
- Ausnutzen der Schwachstellen innerhalb der Laufzeitumgebung des Programms verhindern

#### Rootkits

- Oft leichte Installation
- Verbergen Spuren (Dateien, Prozesse, ...) des Einbrechers
- Bringen trojanisierte Systemprogramme und andere Tools mit ("Admin Bausatz")
- Schaffen dauerhaften Zugang zum kompromittierten System (Backdoor)
- Dateibasierte/-modifizierende Rootkits
- Kernelbasierte/-modifizierende Rootkits

- Klassische Rootkits (z.B. lrk3, lrk4, lrk5, t0rnkit)
- Ersetzen beziehungsweise verändern Systembefehle und Sicherheitsprogramme

- Weit verbreitetes Rootkit für Unix und Linux
- Ersetzt unter anderem die Programme du, find, ifconfig, ls, netstat, ps, top und login
- • Über Konfigurationsdatei anpassbar (z. B. /dev/.hidden/psconf)
- login: bei bestimmten IP-Adressen root-Zugang ohne Passwort und Logging möglich
- Trojanisierte Programme alle 31.336 Bytes groß
- In Standardinstallation TCP-Port 47017 offen

- LKM oder direkte Modifikation des Kernels im Speicher
- Vorteile:
	- Privilegierter Zugriff auf das System
	- Behandlung von Netzwerkpaketen vor lokaler Firewall
	- Manipulation der Systemsprungtabelle oder direkt der Systemfunktionen
	- •• Keine Änderung von Systemprogrammen nötig

### Interessante Systemfunktionen

- open() lesender Zugriff Original, ausführender Zugriff trojanisierte Datei
- execve(), clone(), fork() Ausführen von Programmen mit bestimmten Eigenschaften (verstecken), und Vererbung an Kindprozesse
- getdents(), mkdir(), chdir(), rmdir() Verstecken von Verzeichnissen/Dateien
- stat() Manipulation der Dateieigenschaften
- ioctl() Device-Kontrolle, z.B. kein promisc-Bit (Sniffer) zu setzen

- Erstes Auftauchen vor etwa 5 Jahren
- Rootkits benutzen ladbare Kernelmodule (benötigen: insmod, lsmod, rmmod)
- Verbreitete Exemplare
	- Knark (für Kernel 2.2)
	- Adore (für Kernel 2.2 und 2.4)

- 2001: KIS
- 2002: SucKIT
- Benötigen keine LKM Unterstützung
- Greifen direkt auf den im Hauptspeicher befindlichen Kernel über /dev/kmem zu

### Kernel Intrusion System (KIS)

- DefCon 9 / 2001: Kernel Intrusion System (KIS) von optyx
- Bringt eigenen Modullader mit und benötigt keine LKM (Kernel-Memory-Patching)
- Versteckte Hintertür: lauscht erst auf einem Port nachdem ein spezielles TCP-Paket (beliebiger Port) an den Rechner geschickt wurde (Stealth-Backdoor)
- Client und Server
- Interface für Plug-ins (leicht erweiterbar)

- Modifikation der Startscripte
- Austausch von Serverprogrammen (sshd, httpd, ...)

### Rootkits finden (Konzepte)

- Offene Ports (Scan von außen mit netstat vergleichen – hidden Backdoor?)
- Modulliste (wenn nicht versteckt)
- Vergleich der Systemsprungtabelle mit System.map
- Signatur (wenn bekannt und nicht verschlüsselt) im Speicher suchen (z.B. strings /dev/kmem)
- PID-Test (versuchen alle "freien" PIDs durch einen Testprozess zu belegen)
- Netzwerk Scan Techniken
- Systemschwachstellen ausnutzen
- Aufbau von Sicherheitssystemen
	- Digitale Forensik

### Was möchte ich schützen?

- Daten (Dokumente, Emails, ...)
- • Ressourcen (Speicherplatz, Rechenzeit, Netzbandbreite, ...)
- Reputation
- Vertraulichkeit, Integrität, Verfügbarkeit und Authentizität

- Intrusion (das Eindringen in ein System selber, evtl. Datendiebstahl, ...)
- Denial of Service DoS (Zugang zu Diensten eines Systems verhindern)
- Illegale Benutzung der Ressourcen (unter anderem als Plattform für weitere Einbrüche oder zum Verbreiten von Spam-Mail)

• Abschätzung Aufwand gegen Nutzen

 ${\bf S}$ ic**herheit ist ein kontinuierlicher Prozess**, der eine ständige Überwachung und Verfeinerung benötigt um zu funktionieren.

Allgemein unterteilt man den Prozess in drei Phasen:

- Protection Phase
- Detection Phase
- •Response Phase

- Erstellen von Sicherheitsrichtlinien
- •Authentisierung der Benutzer
- Zugriffskontrollen
- •Filtern von Inhalten
- Verschlüsselung
- Sicherheitssysteme
- •Benutzerschulungen

- Netz- und Hostbasierte Intrusion Detection Systeme
- Netzwerk-und Hostüberwachung
- Auditing (Logfiles)
- Erkenntnisse in neue (verfeinerte) Mechanismen einfließen lassen
- Richtlinien anpassen

Ein gutes Sicherheitssystem (Firewall) sollte mehrere Abwehrreihen beinhalten (Angriffe werden verhindert und/oder erkannt):

- Paketfilter und Proxys
- Hostbasierte IDS / IRS
- Netzbasierte IDS / IRS
- Sicherheitsmechanismen auf Kernelebene

- • organisatorisches und technisches Konzept zur Trennung von Netzbereichen, dessen korrekte Umsetzung und dauerhafte Pflege
- typische Umsetzung
	- je ein Paketfilter zwischen zwei Netzen
	- dazwischen liegt ein Grenznetz (DMZ)
	- Paketfilter lassen nur Daten vom direkt angebundenen Netz in die DMZ und zurück durch
	- direkte Verbindung aus einem Netz zu dem Paketfilter des anderen Netzes oder gar ins andere Netz ist verboten

- Routing von Paketen zwischen Netzen
- Reine Paketfilter arbeiten auf den Schichten 3 (Network Layer) und 4 (Transport Layer) des OSI Modells
- Reine Paketfilter sehen keine Applikationsdaten
- Pakete weiterleiten, verwerfen, zurückweisen, modifizieren oder loggen nach Kriterien wie IP Quell-/Zieladresse, Protokoll, **Application Layer Application Laye** Presentation Law Presentation Lave TCP/UDP Quell-/Zielport, Session Laver Session Laver ICMP-Typ, Fragmentierung, Transport Laver **Transport Lav Transport** Network Laver Network Lave Network Layer Zustand der VerbindungData Link Layer Data Link Lay Data Link Layer

Physical Laye

Client

Physical La

Paketfilter

t Laver

Physical Layer

Server

#### Iptables

**Angriffe auf Computersysteme: Aufbau von Sicherheitssystemen**

- Userspace Tool zum Filtern von Paketen im Kernel
- Ersetzt Ipchains
- •Modularer Aufbau
- •Benötigt Kernel mit Netfilter-Unterstützung
- Informationen unter netfilter.samba.org

 $\bullet$  Große Menge an neuem Code (alle Fehler schon gefunden?)

- Paketfilter
- •Connection tracking / stateful packet filtering
- Network address translation (NAT)
- Packet mangling
- Einfache Bandbreitenbeschränkung
- Limitierungen
- •Erweitertes Logging möglich
- Erweitertes REJECT
- •Übersichtlicher Paketfluss

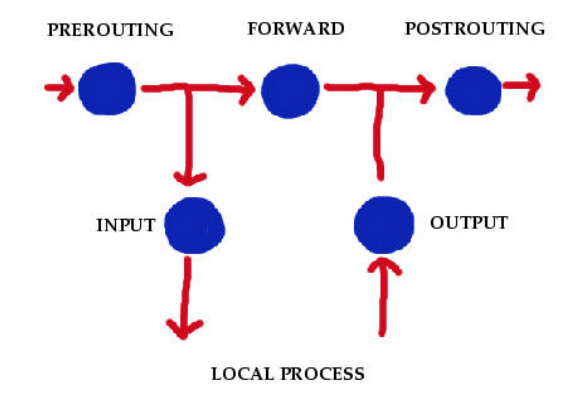

- REJECT: aktive Ablehnung einer Verbindungsanfrage durch ICMP oder TCP-Reset
- DROP/DENY: kommentarloses Wegwerfen der Verbindungsanfrage (Timeout für Anfragenden)
- REJECT besser (z.B. schnellere Fehlersuche), DROP/DENY kostet nur Zeit (z.B. ident)
- "Verstecken" des Rechners durch DROP/DENY weder sinnvoll noch möglich

### Proxys (Application Level Gateways)

- Proxys arbeiten auf den Schichten 5 bis 7 des OSI-Modells und können daher Applikationsdaten berücksichtigen
- Erweiterte Filtermöglichkeiten im Vergleich zu einem reinen Paketfilter
- Logische Trennung der Clients vom Netz (und damit von den Servern die angesprochen werden) **Application Layer** Application **Application Laye**
- Beispiele: TIS Firewall Toolkit, Squid, ...

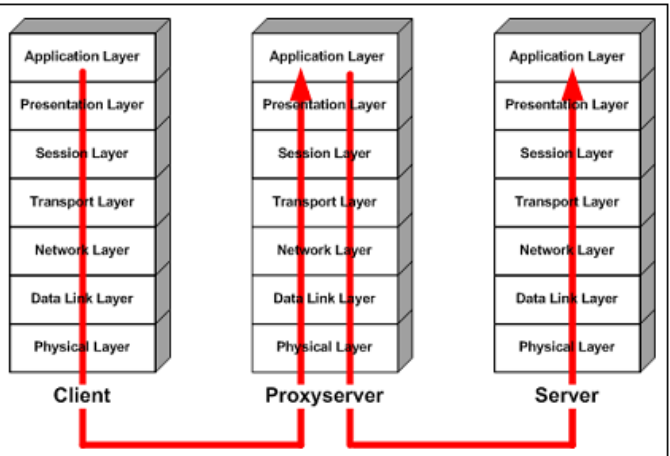

### Intrusion Detection Systeme

- Erkennt (detects) Einbrüche (Intrusions)
- •Erkennt Veränderungen wichtiger Dateien
- Erkennt die Installation von Hintertüren
- Erkennt verbotene Aktionen im Logfile
- Erkennt unerlaubten Netzwerkverkehr
- $\bullet$ Ermöglicht (automatische) Reaktionen

- •Läuft kontinuierlich ohne Überwachung
- Es sollte fehlertolerant sein
- Es sollte resistent gegen Eingriffe sein
- Sollte minimalen Overhead produzieren
- Soll Abweichungen von der Norm erkennen
- Sollte leicht in das Netz integrierbar sein
- Es sollte schwer zu täuschen sein

- Falsch positiv (eine erlaubte Aktion wird als Angriff identifiziert)
- Falsch negativ (ein Angriff wird vom IDS nicht erkannt oder als unbedenklich klassifiziert)
- Subversionsfehler (sehr komplexe Fehler; der Angreifer kann das IDS unterminieren)

## Hostbasierte IDS überwachen nur einen einzigen Rechner

- • Beobachtet systemrelevante Dateien und Befehle
- Meldet ungewöhnliche Dateien und Admistrationsvorgänge
- Beobachtet offene Ports und Netzwerkverbindungen

Netzbasierte IDS sammeln Informationen aus einem ganzen Netzsegment

- Untersucht und protokolliert (bei Bedarf) sämtliche Netzwerkpakete
- Erkennt mögliche Angriffe an "Fingerabdrücken"
- Unterzieht die protokollierten Daten statistischen Analysen (Anomalieerkennung)

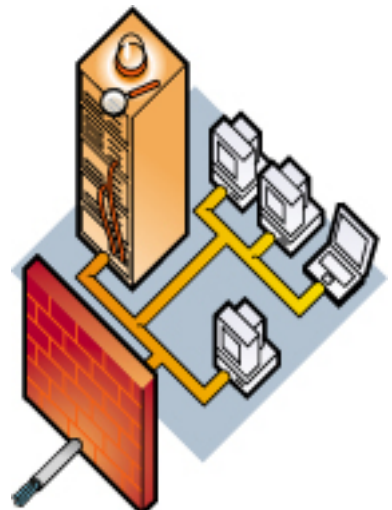

## Ursprungszustand ermitteln:

- */usr/bin/find / -type f -perm +6000 –exec /bin/ls – ail {} \ ; > setuidgid.original*
- */bin/ls –ailR /etc > etc.original*

# Überprüfung:

- */usr/bin/find / -type f -perm +6000 –exec /bin/ls – ail {} \; | diff setuidgid.original -*
- */bin/ls –ailR /etc | diff etc.original -*

- Logdateien können eine wertvolle Hilfe sein (Angreifer versuchen meist sie zu löschen oder zu manipulieren)
- Sicherung der Protokolle auf einem weiterem Rechner
	- syslogd.conf: \*.\* @log\_backup
	- Auf dem Rechner @log\_backup den syslogd mit der Option - r (remote) starten
- Evtl. ssyslogd mit PEO-1 Protokoll (Verschlüsselung) einsetzten

- Erweiterte Protokollfunktionen
	- Uhrzeit, Dauer
	- fehlerhafte Zugriffe werden protokolliert
	- anfragender Client und Benutzer
- Erweiterte Zugriffskontrolle
- Bindung einzelner Dienste an spezielle IP-Adressen
- Schutz gegen einfache Denial-of-Service-Attacken

• Konfiguration nicht mit inetd kompatibel (einzelne Dateien für jeden Service)

> *service telnet{ log\_on\_success log\_on\_failure = HOST PID USERID no\_access = 192.168.100.35 socket\_type protocol = tcp port log\_type max\_loa daccess\_times = 10:00-22:00 instances}*

- *= HOST PID DURATION USERID*
- 
- 
- *= stream*
- 
- *= 23*
- *= SYSLOGD daemon*
- *= 2.5*
- 
- *= 5*

• www.tripwire.org

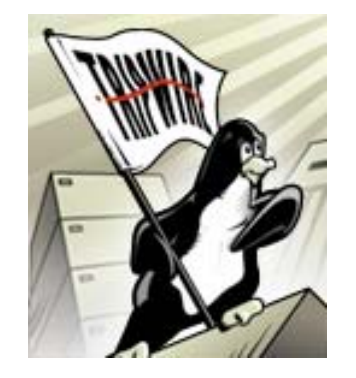

- Seit Oktober 2000 unter GNU GPL
- Testet die Integrität von Dateien und erkennt Manipulationen am Filesystem.
- Sowohl die Regeln, als auch die Datenbank werden kryptographisch verschlüsselt um Manipulationen zu verhindern.
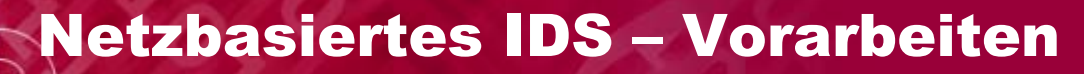

- Übersicht über den Normalzustand im Netzwerk bekommen
	- •ntop
	- Ethereal
	- arpwatch – Kontrolle der MAC-Adressen im Netzwerk
- Netzwerkmonitor (www.ntop.org)
	- Konsolenausgabe

ntop

• Eigener Webserver, Benutzerpasswörter, **OpenSSL** 

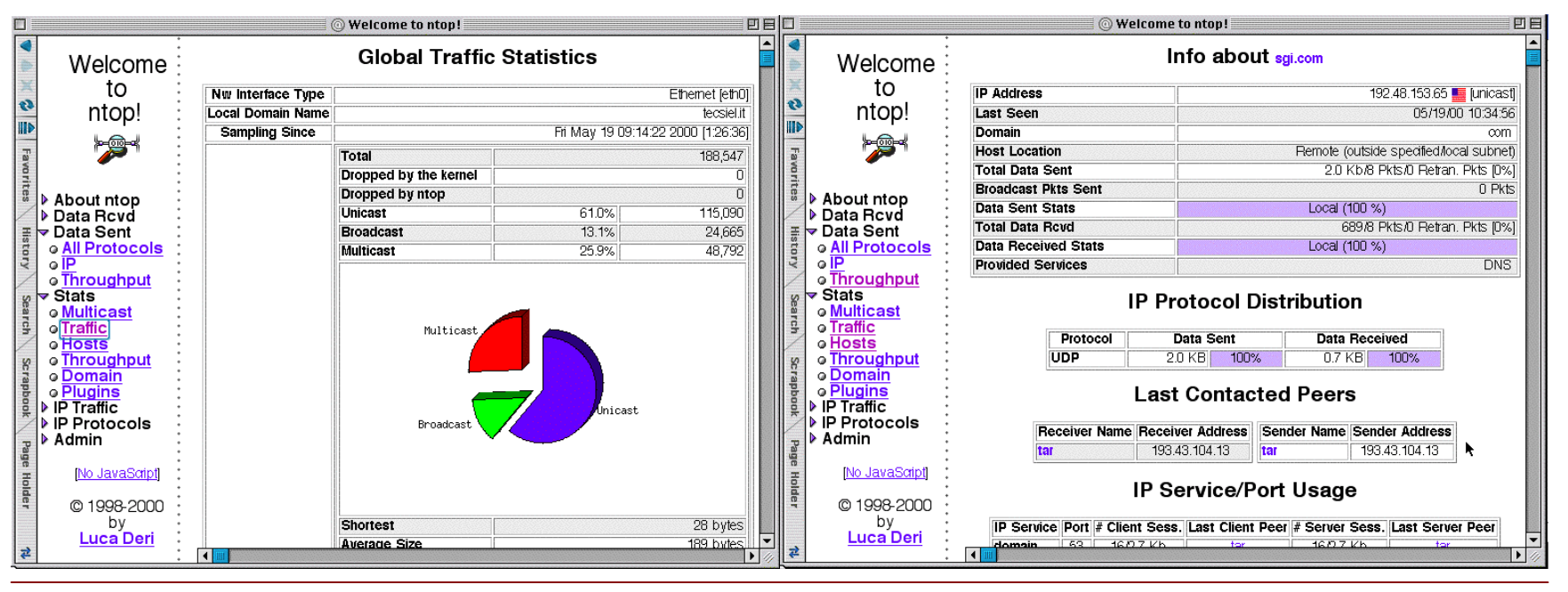

31.10.2002 LinuxWorld Conference & Expo, Frankfurt wilhelm.dolle@brainMedia.de 74

#### **Ethereal**

**Angriffe auf Computersysteme: Aufbau von Sicherheitssystemen**

- $\bullet$ • Network Protocol Analyzer (www.ethereal.com)
	- GUI
	- Capture Files von vielen anderen Tools analysieren (z.B. tcpdump)

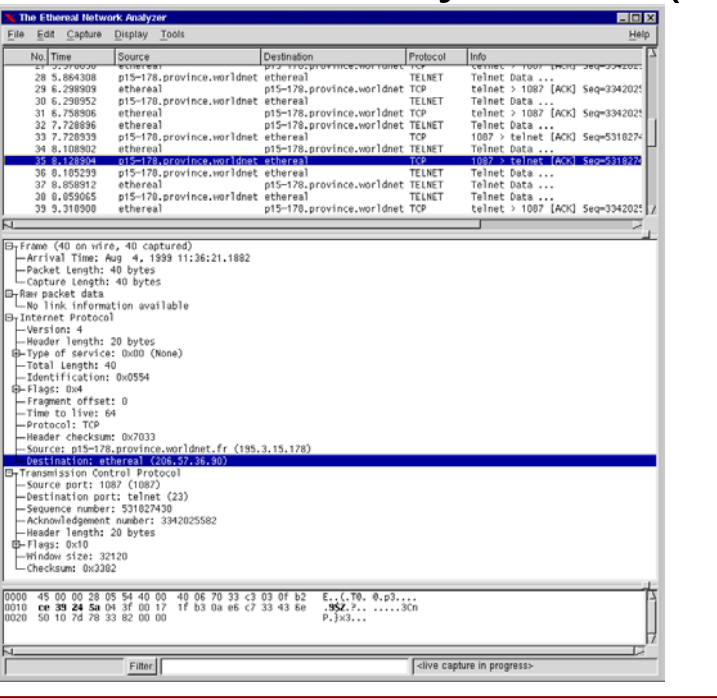

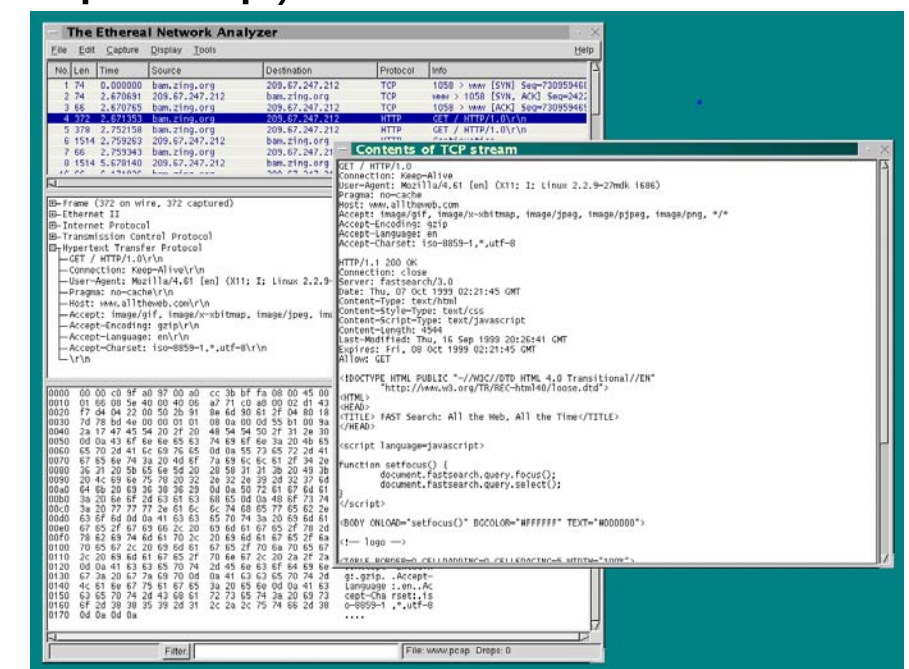

31.10.2002 LinuxWorld Conference & Expo, Frankfurt wilhelm.dolle@brainMedia.de 75

#### Netzbasi ertes IDS - Snort (1)

- www.snort.org
- •Buffer Overflows
- stealth port scans
- •cgi-Angriffe
- SMB und NetBIOS Tests
- Portscanner (wie nmap)
- •• DDoS Clients

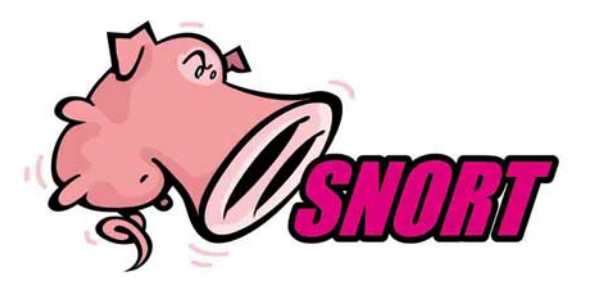

- TCP-Stream Reassemblierung
- IP-Defragmentierung (ab Version 1.7)
- SPADE (statistical packet anomaly detection engine –ab Version 1.7)
- HTTP Präprozessor erkennt UNICODE
- Sicherheitsfeatures (chroot, User snort/snort)
- Flexible Response (SNORT kann direkt Gegenmaßnamen einleiten)

• Netzwerkverkehr wird anhand von Regeln nach bekannten Signaturen untersucht

*alert TCP \$EXTERNAL 80 -> \$INTERNAL any (msg: "IDS215/client-netscape47 overflow-retrieved"; content: "|33 C9 B1 10 3F E9 06 51 3C FA 47 33 C0 50 F7 D0 50|"; flags: AP;)*

- Sensor muss zu überwachenden Verkehr "sehen" können
- Weitere aktive Snort-Prozesse (Sensoren nach Bedarf)
- "Vor" einem Paketfilter (Angriffserkennung)
- "Hinter" einem Paketfilter (Einbruchserkennung, sehr hohe Empfindlichkeit)

### Snort - Sinnvolles Plazieren der Sensoren

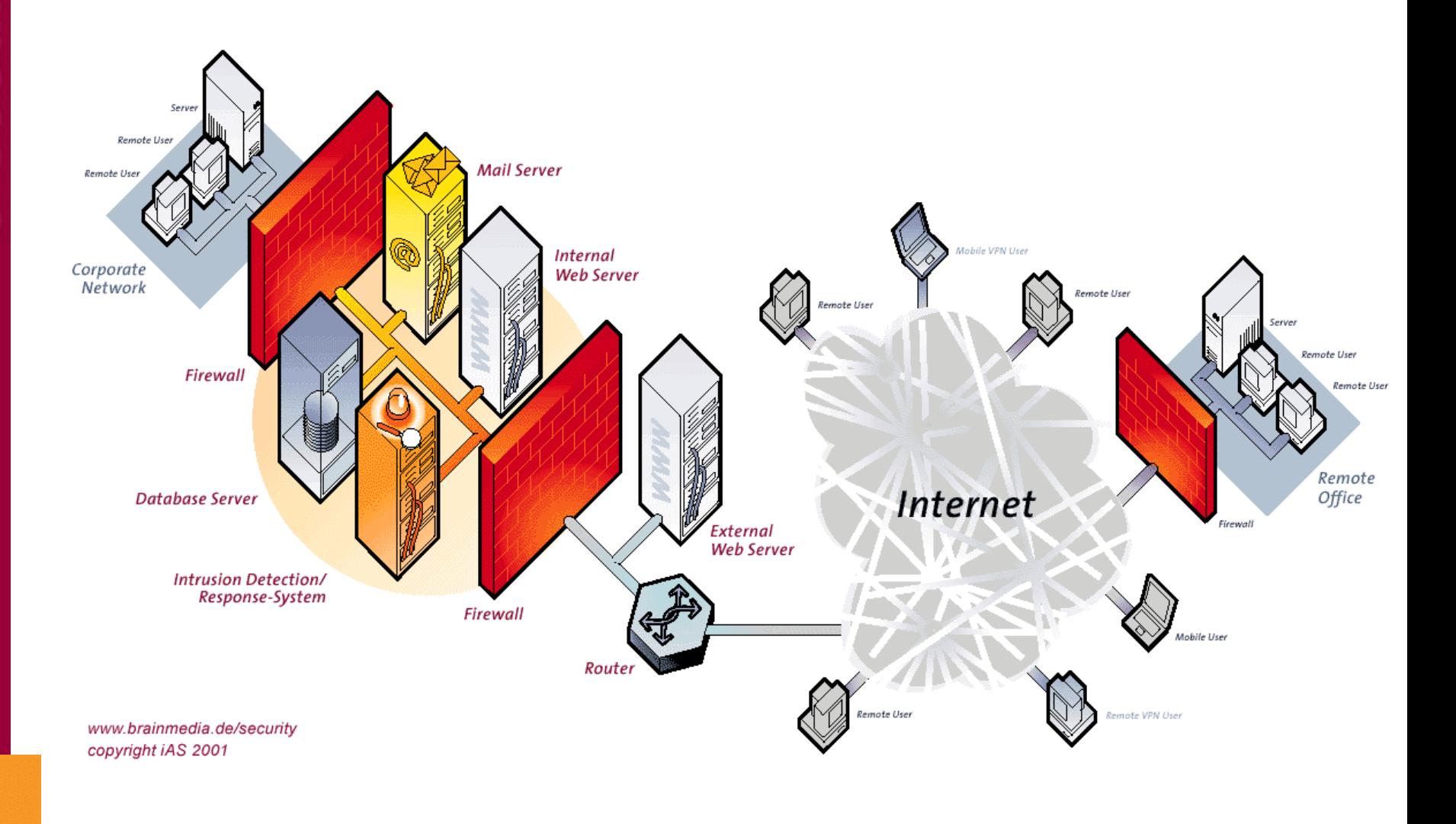

- Auswertung von "rohen" Daten ist recht mühsam
- •Loggen in lokale Dateien skaliert nicht
- •Oracle, MySQL, PostgreSQL, ODBC
- Zentrale Datenbank (evtl. zusätzlich zur lokalen Datenerfassung)

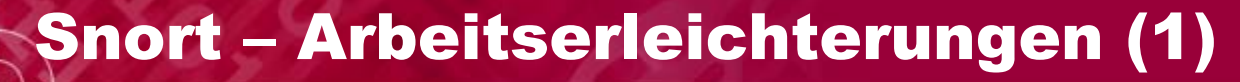

• Analysis Console for Intrusion Databases (ACID, www.cert.org/kb/acid)

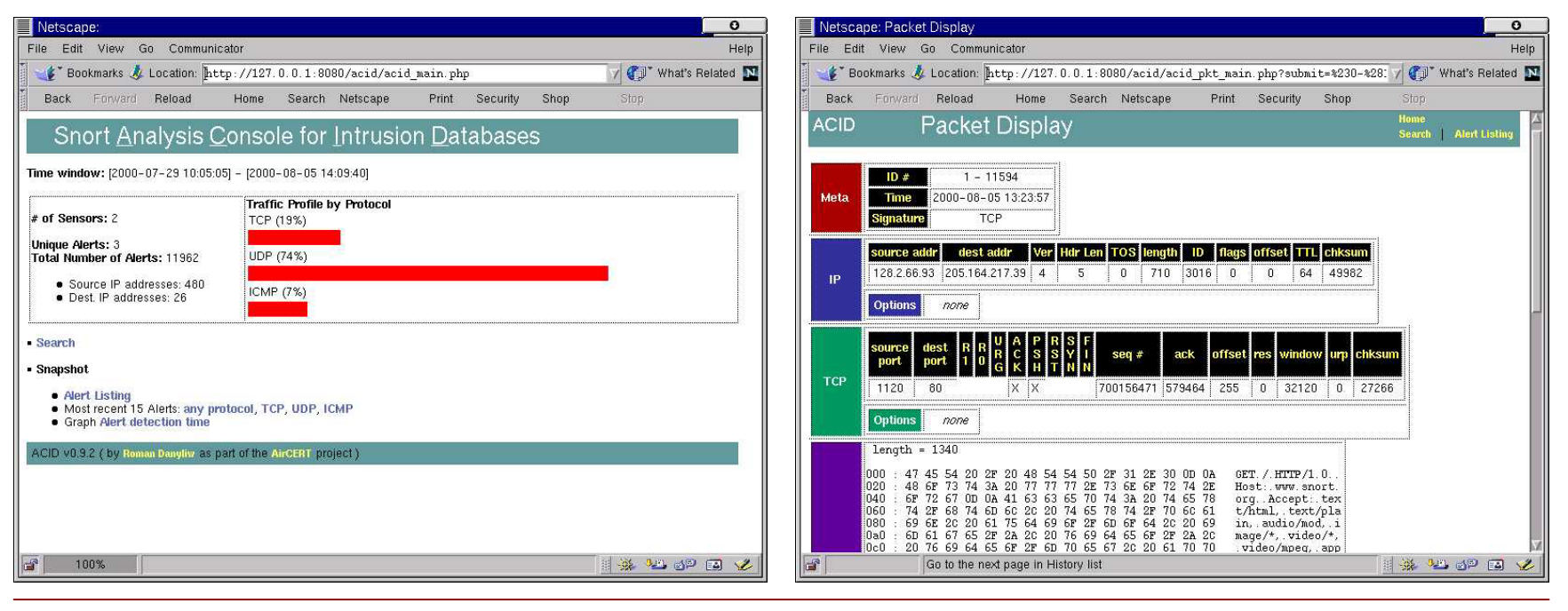

31.10.2002 LinuxWorld Conference & Expo, Frankfurt wilhelm.dolle@brainMedia.de 82

#### Snort –Arbeitserleichterungen (2)

**Angriffe auf Computersysteme: Aufbau von Sicherheitssystemen**

### • SNORT Report (www.circuitsmaximus.com)

<sup>2</sup> SNORT Report - Signatures for

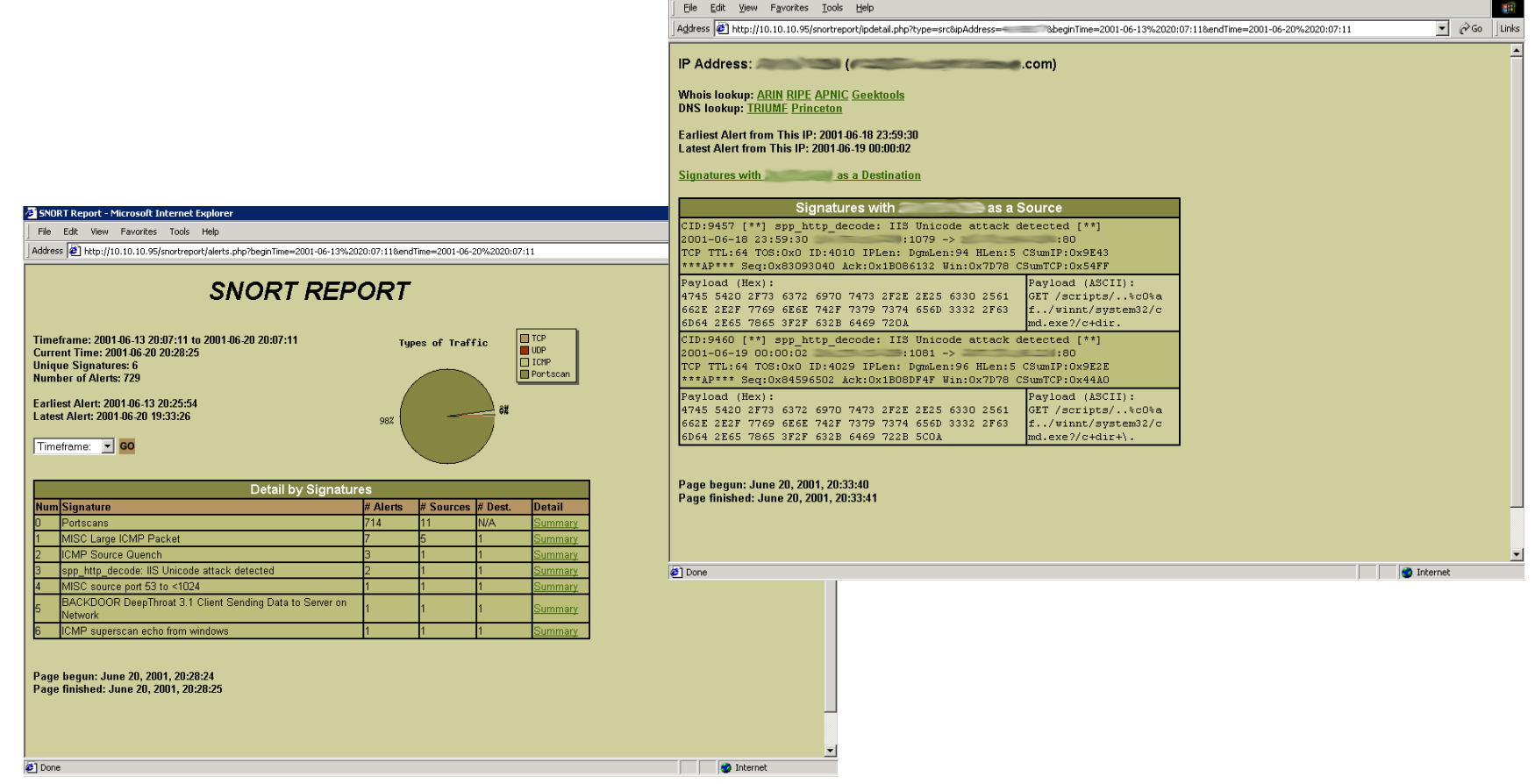

 $\overline{a}$ 

# Härten der Systeme (Beispiele)

- Keine unnötigen Dienste installieren/anbieten bzw. nur an nötiges Interface binden
- Monolithischer Linux-Kernel (kernelbased Rootkits) – trotzdem Zugriff auf /proc/kmem
- Buffer-Overflow / Format-String Schwachstellen
	- Nicht ausführbare Speichersegmente: OpenWall (Linux), PaX (Linux), Solaris ab 2.6
	- • Schutz vor Überschreiben von Zeigern: StackGuard, FormatGuard (beides Patches für den gcc), StackShield, Libsafe, Libverify

- LIDS (www.lids.org) ist ein Patch für den Kernel
- Es werden Features implementiert, die Linux im Vergleich zu anderen OS fehlen
	- Schutz/Kontrolle/Verstecken von Dateien (z.B. /etc/passwd), Geräten (z.B. /dev/hda), Speicher (/dev/kcore) und Prozessen(z.B. tripwire) (auch vor root!)
	- Integrierter Portscan-Detector
	- ACLs für User, Einschränkungen für root (z. B. keine Module laden, kein Neustart)
- Administration erst nach RIPE-MD Kennwort oder Neustart
- Netzwerk Scan Techniken
- Systemschwachstellen ausnutzen
- Aufbau von Sicherheitssystemen
	- $\bullet$ Digitale Forensik

# Was ist Digitale Forensik?

- Analyse nach der Tat
- Spurensicherung
	- Wer?
	- Was?
	- Wann?
	- Wie?
- Beweissicherung
	- Für eventuelle (juristische) Verfolgung
- •Dokumentation

- •Überwachungsmethoden analysieren
- Verwischen von Spuren / Entdeckung vermeiden
- •Installation eines Root Kits
- •Einrichtung von Backdoors
- •Angriff auf weitere Systeme

- Intrusion Detection Systeme (host- / netzwerkbasierend)
- Erhöhter Netzwerkverkehr
- Verstoß gegen die Sicherheitsrichtlinien (nicht erlaubte Protokolle, Zugriffszeiten, ...)
- Dateisystem wird stärker genutzt
- Höhere Prozessorlast
- •Geänderte Passwörter / neue Benutzer

- • Änderungen am Originalsystem soweit möglich vermeiden
- Uhrzeit und Datum notieren (Vergleich von Realzeit zu System/BIOS-Zeit)
- •Änderungen dokumentieren (mit Uhrzeit)
- Hardware-Inventur des Originalsystems
- •Geringe Personenzahl im Untersuchungsteam
- Zuerst alle Daten sammeln und dann erst Analyse beginnen
- Niemals mit Originaldaten arbeiten

- Daten in der Reihenfolge ihrer Vergänglichkeit sichern:
	- Registerwerte, Cacheinhalte
	- Hauptspeicher
	- Aktueller Zustand des Netzwerkes
	- Laufende Prozesse
	- Daten auf Festplatten
	- Daten auf Disketten, CD-RW, Streamer, ...
	- Daten auf CD-R, Papier, ...

- **VOR** der Untersuchung zusammengestellte bootbare CD mit Mini-Linuxsystem (bzw. dem zu untersuchenden System)
	- Alle Programme statisch gelinkt
	- Typische Unix/Linux Programme:
		- dd, cp, cat, ls, ps, lsof, strings, find, file, bash, grep, less, vi, perl, ifconfig, kill, nc/netcat, tcpdump, arp, des, df, diff, du, last, lsmod, md5, mv, netstat, rpcinfo, showmount, top, uname, uptime, w, who, fdisk, gzip
	- Spezielle Programme zur forensischenDatensammlung und Analyse – TCT, TCTUtils, Autopsy, cryptcat, perl

- Keine Panik!
- System nicht abschalten (flüchtige Speicher, laufende Prozesse)
- Keinen Netzwerkstecker ziehen (aktuelle Netzverbindungen)
- Kein Backup einspielen (Analyse unmöglich, Schwachstelle nicht beseitigt, welches ist das letzte nicht kompromittierte Backup?)

- Möglichst auf eigenen Analyserechner
- • Über das Netzwerk per netcat
	- Ziel: netcat –l –p 6666 >> log.txt
	- Quelle: [Daten] | netcat –w 2 [Ziel-IP] 6666
- Bei nicht vertrauenswürdigen Netzen verschlüsseln mit des ...
	- netcat –l –p 6666 | des –d –c –k [Schlüssel] >> log.txt
	- [Daten] | des –e –c –k [Schlüssel] | netcat w 2 [Ziel-IP] 6666
- ... oder Benutzung von cryptcat

# Datensammlung (Hauptspeicher)

- Ziel:
	- netcat –l –p 6666 > kmem.img
- •**Quelle** 
	- dd bs=1024 < /dev/kmem | netcat –w 2 [Ziel-IP] 6666

# Datensammlung (Netzwerkverbindungen)

- Ziel:
	- netcat –l –p 6666 > netstat.txt
- •**Quelle** 
	- netstat -an | netcat –w 2 [Ziel-IP] 6666

- last (Wer war zuletzt eingeloggt?)
- who (Wer ist eingeloggt?)
- w (Wer ist eingeloggt und was macht er?)
- ps (laufende Prozesse)

•

....

- •lsof (Welche Applikation auf welchem Port?)
- arp (MAC-Adressen im Cache)
- •netstat (Routen und Netzwerkverbindungen)

- Bitstream Image einer Partition
- Ziel:
	- netcat –l –p 6666 | dd of=hda1.img
- •**Quelle** 
	- dd if=/dev/hda1 | netcat –w 2 [Ziel-IP] 6666

- File Slack (restlicher Speicherplatz bei nicht vollständig beschriebenen Clustern; kann Teile von überschriebenen Dateien enthalten)
- Unallokierte Datenblöcke (evtl. gelöschte Dateien)
- Keine Modifikation der Zugriffszeiten ("MACtimes" bei Unix Systemen)
	- M mtime: Änderung am Inhalt
	- A atime: letzter lesender Zugriff
	- C ctime: Änderungen am Inode (Rechte, Eigentümer)

- Angreifer löschen oft das Binary nach dem Ausführen
- Wiederherstellung bei installiertem proc-Filesystem
	- cat /proc/[PID]/exe > [Datei]

- Dedizierte Logserver
- Firewall-Logs
- •Router-Logs
- • Intrusion Detection Systeme
	- netzwerkbasierte (z.B. Snort)
	- hostbasierte
	- System Integrity Verifier (z.B. Tripwire)

## Analyse (1)

- Wichtige Dateien überprüfen (/etc/passwd, /etc/group, inetd.conf / xinetd, services, Startdateien in rc.d, ...)
- Verdächtige MACtimes in /sbin/ oder /usr/sbin? (verdächtige Binaries mit "strings" ansehen)
- Geladene Module prüfen
- Per ifconfig nach Interfaces im "promiscous mode" suchen (Sniffer)
- Historys ansehen (z.B. .bash\_history)

• Logfiles auf verdächtige Einträge durchsuchen; Beispiel:

*Oct 31 16:52:33 opfer telnetd: connect from x.x.x.x Oct 31 16:52:34 opfer telnetd: ttloop: peer died: ...*

• => Buffer-Overflow-Angriff auf telnetd

- • Beliebte Plätze für Root-Kits
	- /dev/, /usr/man, /lib/modules, /usr/lib
- Oft "trojanisierte" Programme
	- ps, ls, find, ifconfig, netstat, du, df
	- sshd, httpd
	- login, passwd
	- inetd, tcpd
- www.chkrootkit.org (erkennt sehr viele Root-Kits auf lokalem Rechner automatisch)

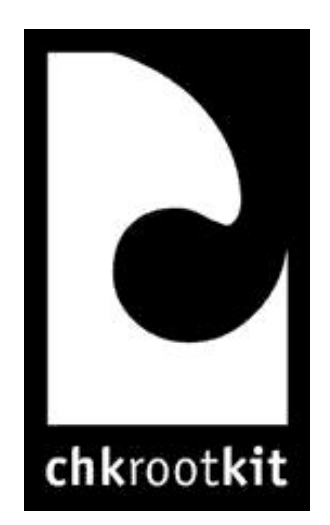

- Kommerziell
	- z.B. EnCase
- • Freeware
	- The Coroner's Toolkit (1999, Dan Farmer und Wietse Venema)
	- TCT-Utils (2001, Brian Carrier)
	- Autopsy (2001, Brian Carrier)
	- TASK (2002, Brian Carrier)
- Netzwerk Scan Techniken
- Systemschwachstellen ausnutzen
- Aufbau von Sicherheitssystemen
	- Digitale Forensik
- $\bullet$ • TCP/IP Illustrated Volume 1; W. Richard Stevens; Addison Wesley; 1994; ISBN 0-201-63346-9
- Linux System Security; Scott Mann & Ellen L. Mitchell; Prentice Hall; 2002; ISBN 0-13-015807-0
- Linux Firewalls; 2. Auflage, Robert L. Ziegler; Markt & Technik; 2002; ISBN 3-827-26257-7
- $\bullet$ • Network Intrusion Detection. An Analyst's Handbook; Second Edition; Stephen Northcutt & Judy Novak; New Riders; 2001; ISBN 0-7357-1008-2
- • Intrusion Detection für Linux-Server; Ralf Spenneberg; Markt & Tec hnik, 2002

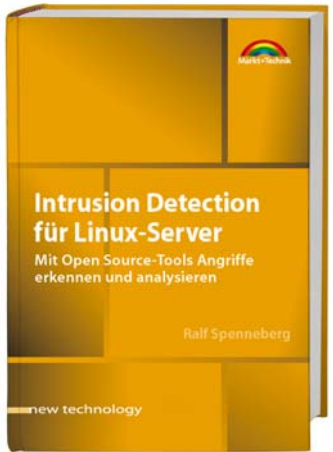